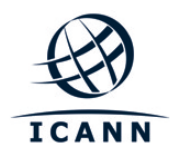

**Internet Corporation for Assigned Names and Numbers** 

# **Root DNSSEC Crypto Officer Recovery**

# **Thursday February 11, 2016**

ICANN KSK Facility@Equinix LA3 1920 East Maple Avenue, El Segundo, CA 90245

**This operation and maintenance is executed under the DNSSEC Practices Statement for the Root Zone KSK Operator Version A Revision 1358** 

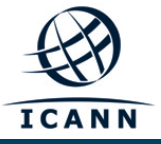

#### **Abbreviations**

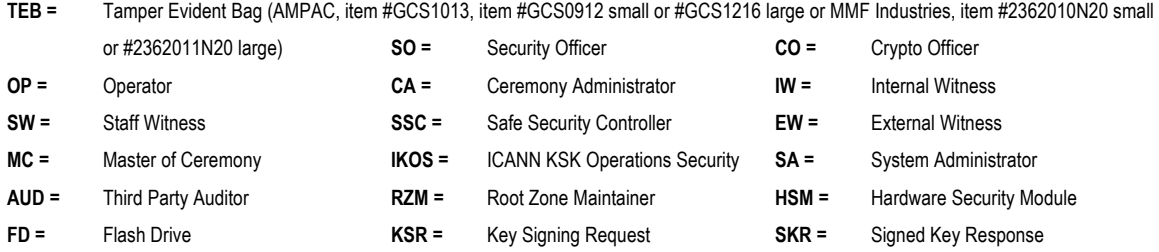

### **Participants**

Instructions: At the end of the ceremony, participants sign on IW1's copy. IW1 records time upon completion.

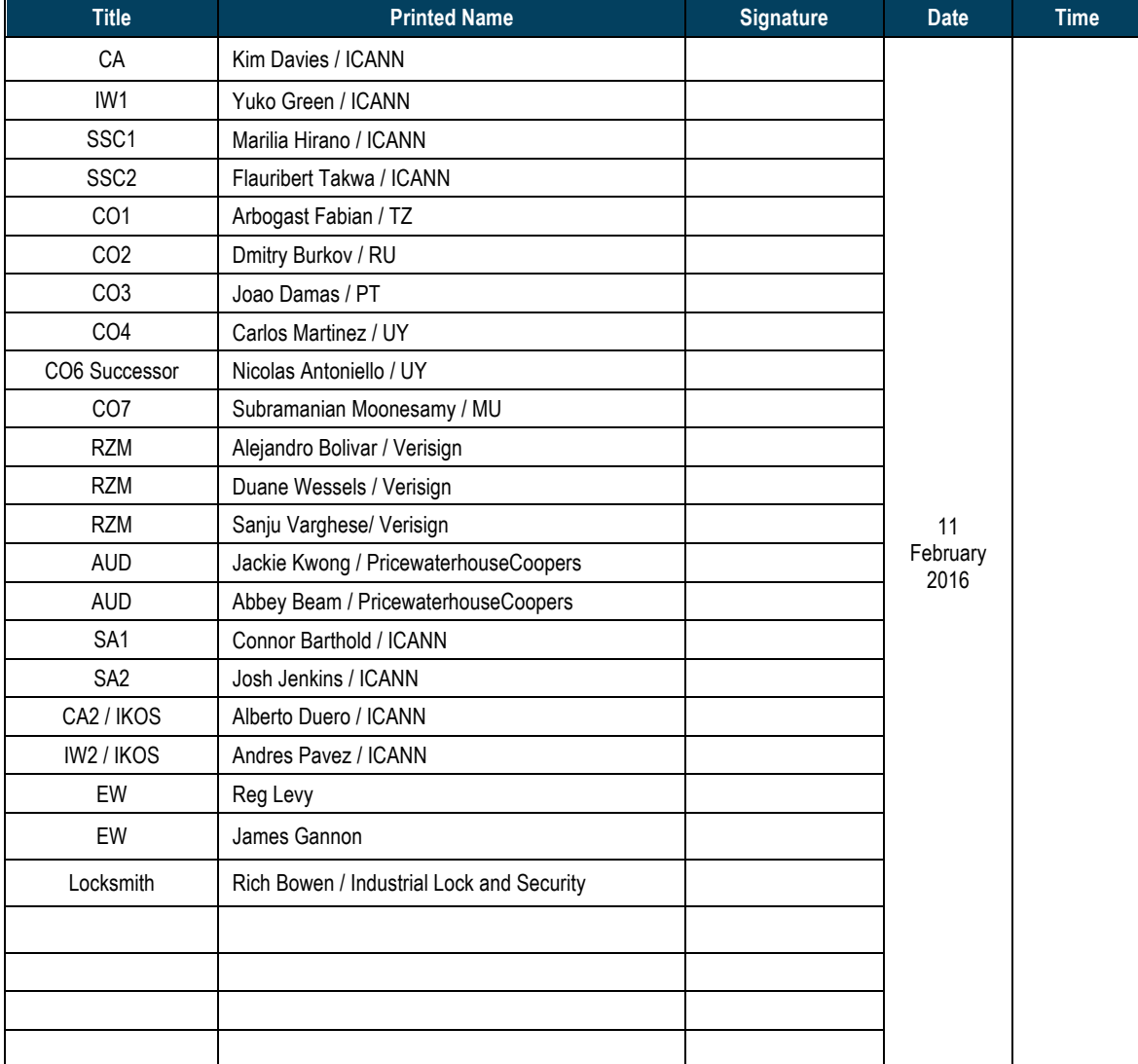

Note: By signing this script, you are declaring that this is a true and accurate record of the **Root DNSSEC KSK ceremony to the best of your knowledge.** 

Note: Dual Occupancy enforced. CA leads ceremony. Only CAs, IWs, or SAs can enter ceremony room and/or escort other participants. Only CA+IW can enter safe room and/or escort other participants. CAs, SAs or IWs may let individuals out of the ceremony room but only when CA+IW remain in the ceremony room. No one may leave when CA+IW are in safe room. Participants must sign in and out of ceremony room and leave any credentials assigned to them (keys, cards) in the ceremony room if leaving before completion of the ceremony. The SA starts filming before the participants enter the room.

Some steps during the ceremony require the participants to tell and/or confirm identifiers composed of numbers and letters. When spelling identifiers, the phonetic alphabet shown below will be used:

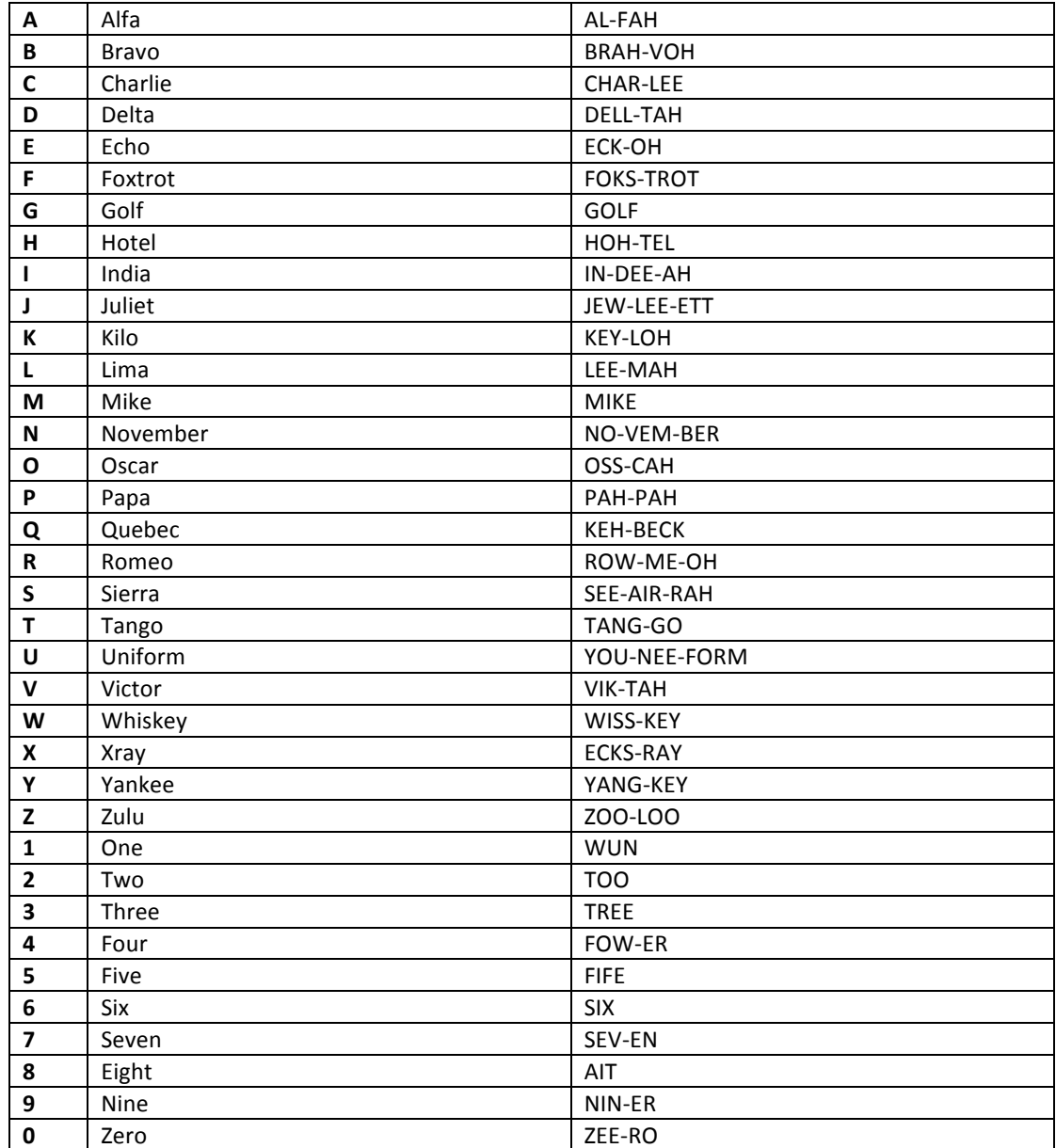

# **Act 1. Initiate Crypto Officer Recovery**

### **Participants Arrive and Sign into Key Ceremony Room**

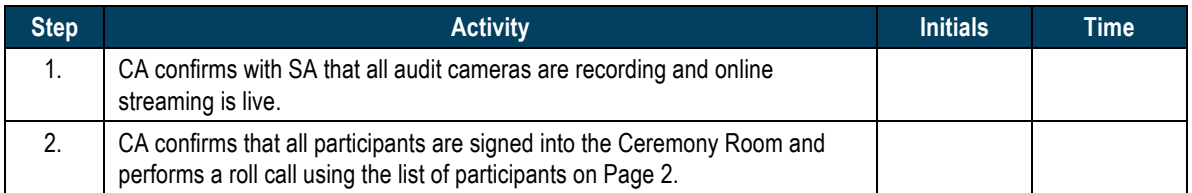

### **Emergency Evacuation Procedures and Electronics Policy**

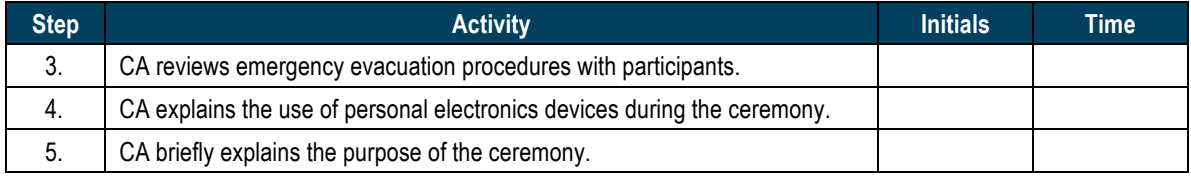

### **Verify Time and Date**

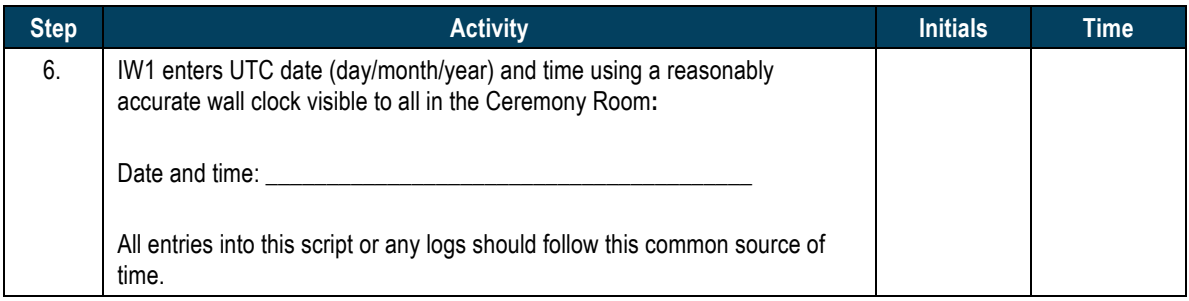

### **Confirm the Trusted Community Representatives Declaration**

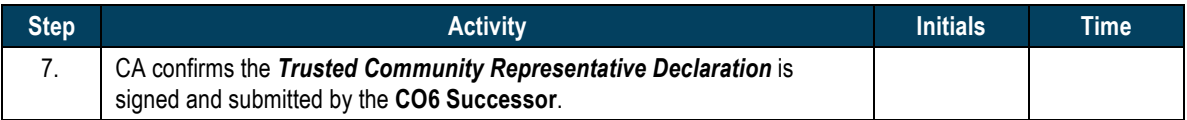

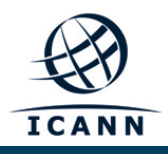

### Act 2. Drill the Safe Deposit Box Lock, verify the OP **and SO Credentials inside the TEB**

#### **Open Credential Safe #2**

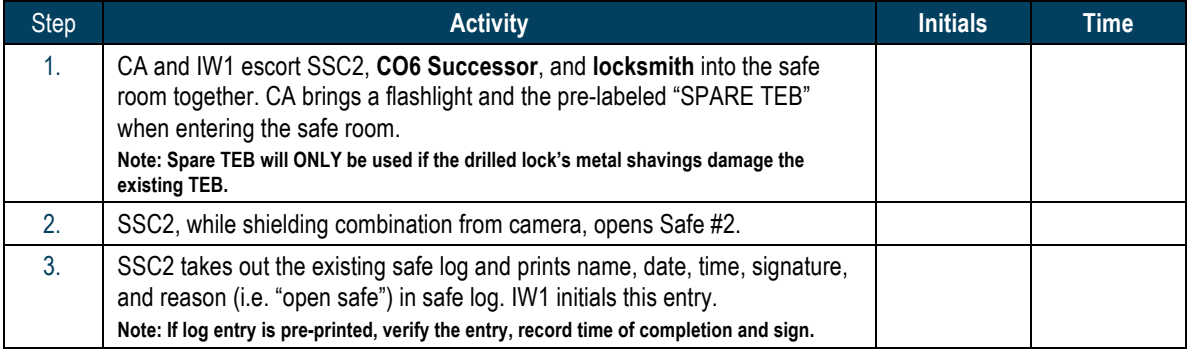

### Locksmith Drills the Safe Deposit Box Locks and CO6 Successor verifies the OP and SO **TEB**

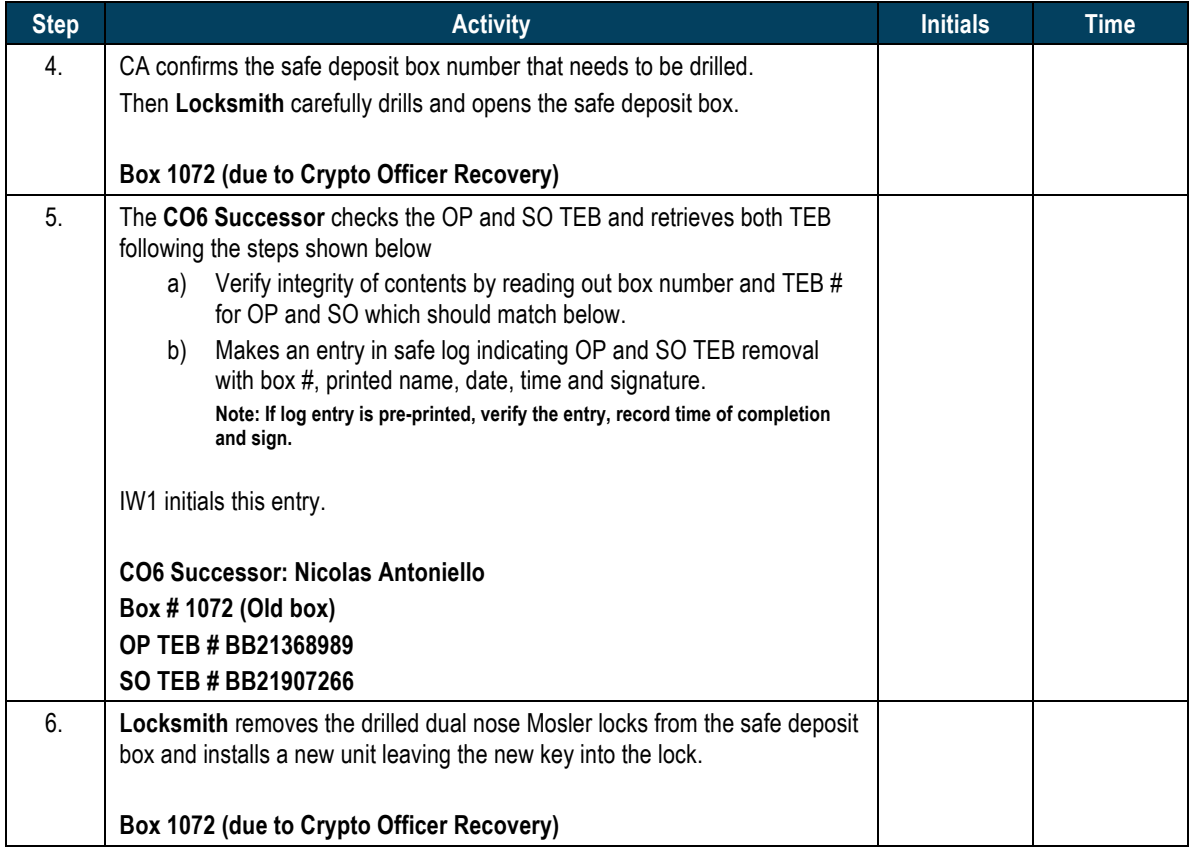

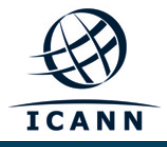

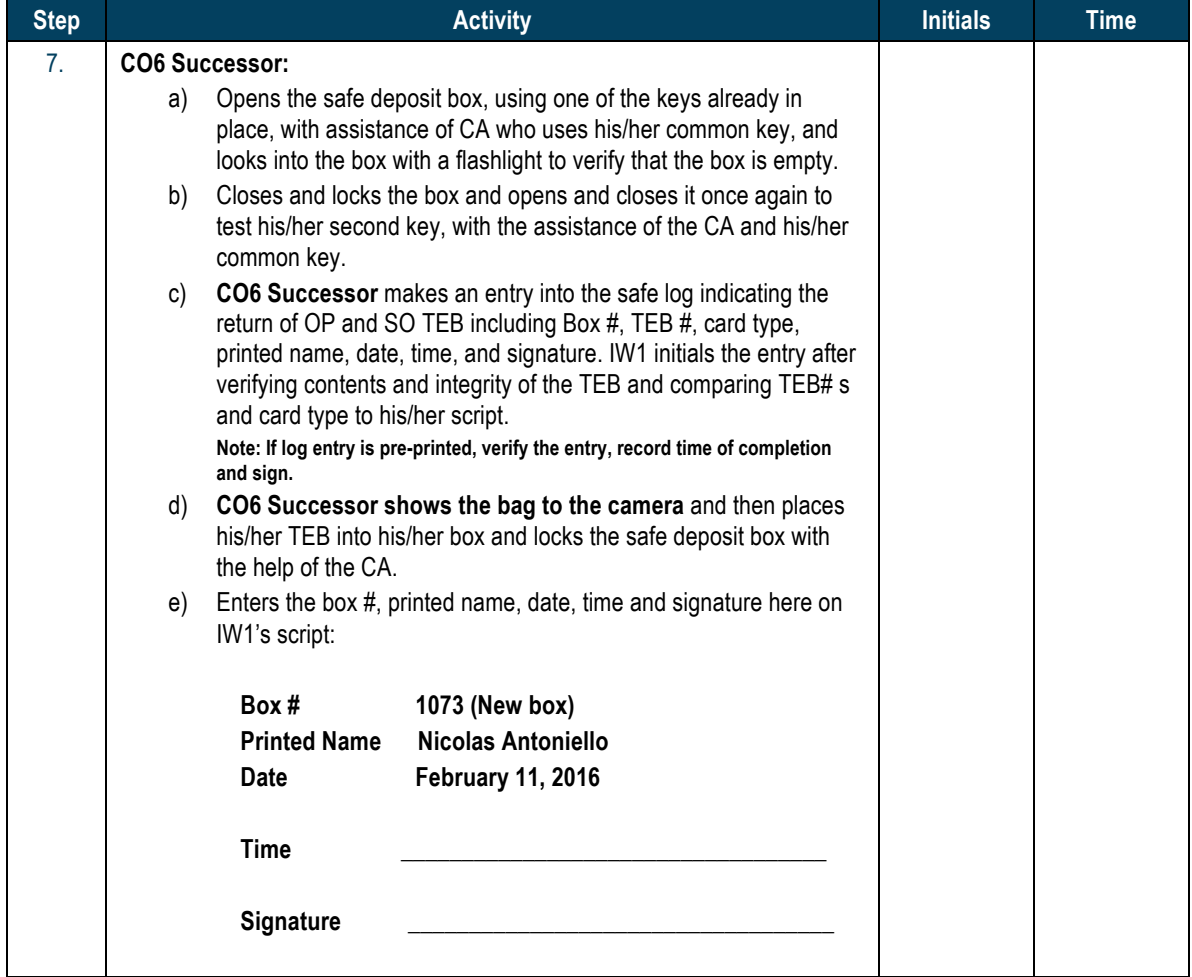

### **CO6 Successor Receive New Safe Deposit Box Keys and Return OP and SO TEB**

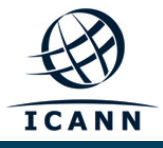

### **Close Credential Safe #2**

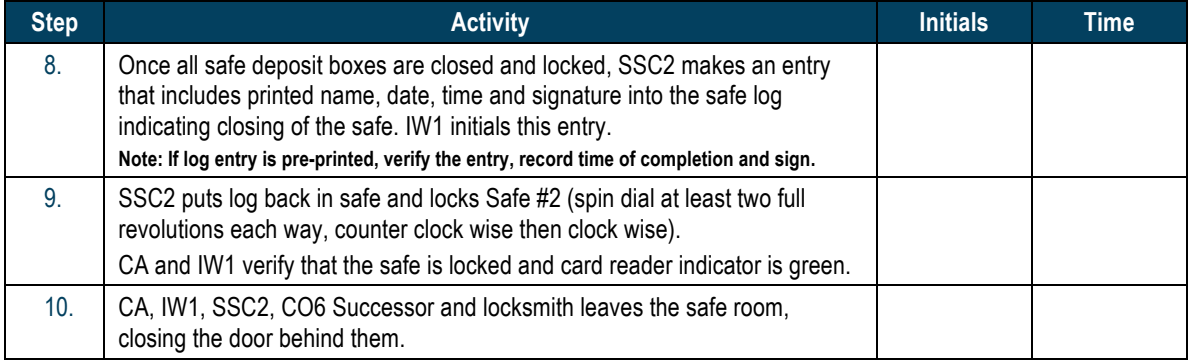

### **Participant Signing of IW1's Script**

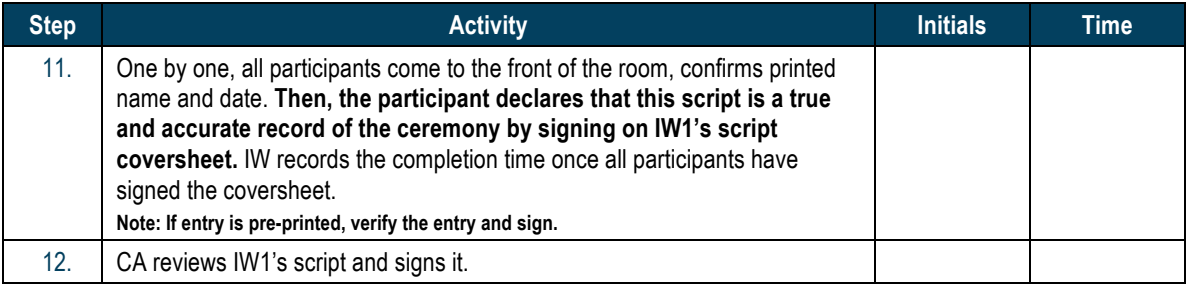

### **Locksmith Signing Out of Ceremony Room**

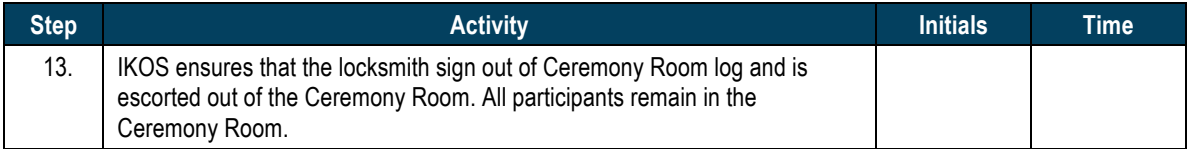

### **Continue to Root DNSSEC KSK Ceremony 24 when IKOS Returns to the Ceremony Room**